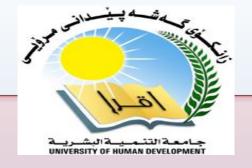

# ADVANCED DATA STRUCTURES AND ALGORITHMS

#### Associate Professor Dr. Raed Ibraheem Hamed

University of Human Development, College of Science and Technology
Computer Science Department

2015 - 2016

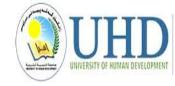

#### What this Lecture is about:

- Stack Structure
- Stack Definition
- Primary operations
- Stack Declaration
- push Algorithm
- pop Algorithm
- Implementation

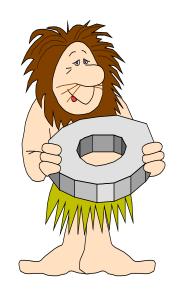

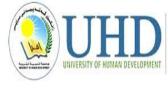

#### **Stack Structure**

A *stack* is a collection that implements the last-in-first-out (**LIFO**) protocol. This means that the only accessible object in the collection is the last one that was inserted. A stack of books is a good analogy: You can't take a book from the stack without first removing the books that are stacked on top of it.

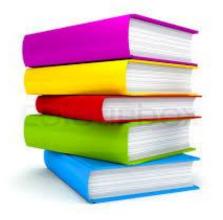

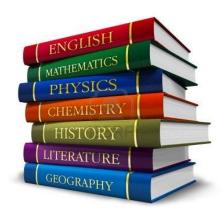

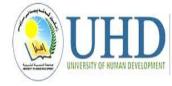

#### **Stack Definition**

A Data structure in which elements are added and removed from one end; "Last in, First out" LIFO Structure.

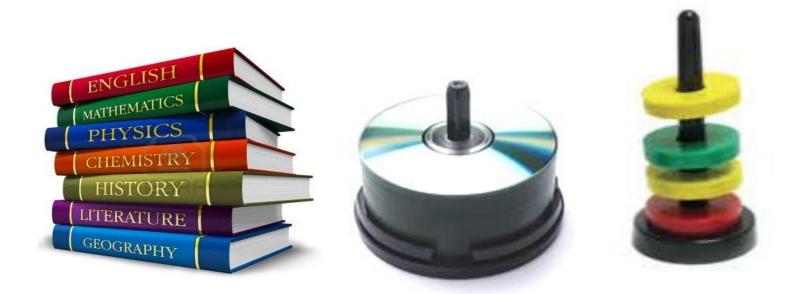

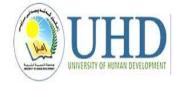

The fundamental operations of a stack are:

- 1. Create : Create an empty stack.
- 2. Push : Add an element onto the top of the stack.
- 3. Pop : Remove the current element on the top of the stack.
- **4. Retrieveor peak**: which reads data without removing it, on the top of the stack.

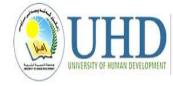

- Push
  - Add an element to the top of the stack
- Pop
  - Remove the element at the top of the stack

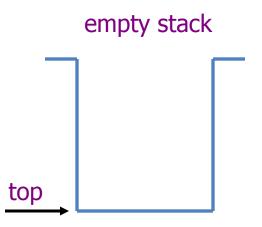

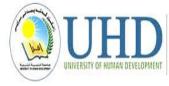

- Push
  - Add an element to the top of the stack
- Pop
  - Remove the element at the top of the stack

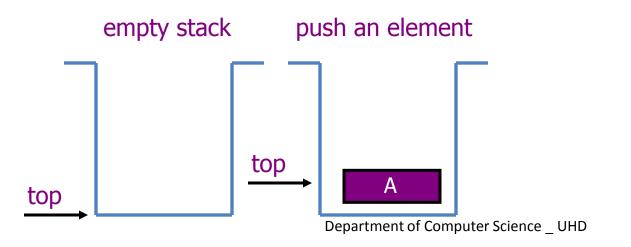

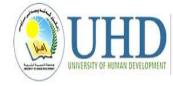

- Push
  - Add an element to the top of the stack
- Pop
  - Remove the element at the top of the stack

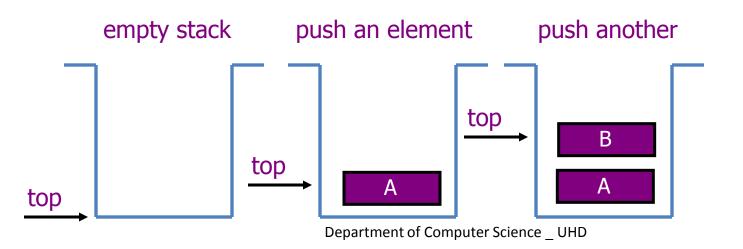

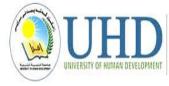

- Push
  - Add an element to the top of the stack
- Pop
  - Remove the element at the top of the stack

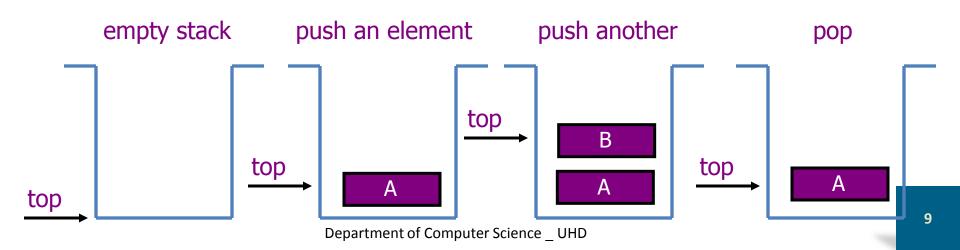

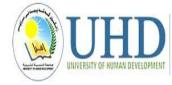

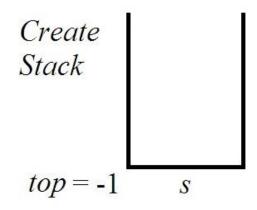

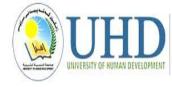

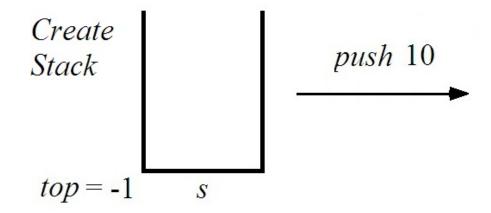

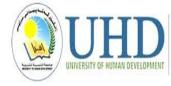

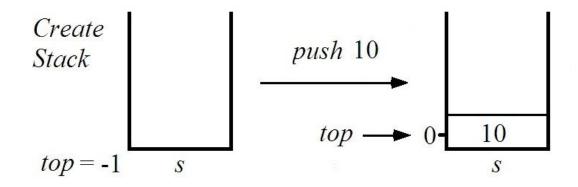

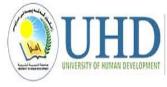

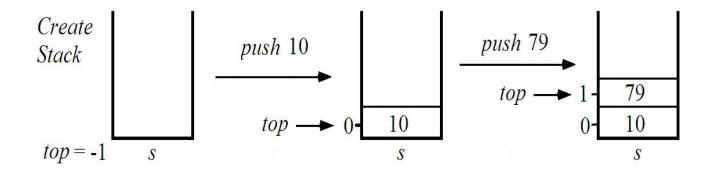

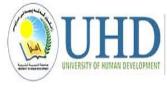

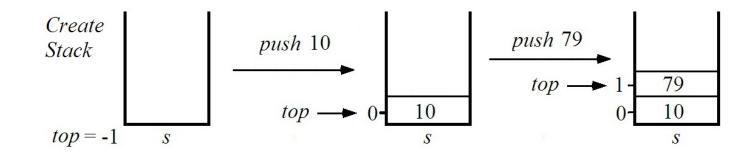

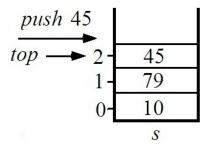

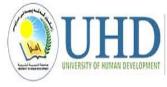

S

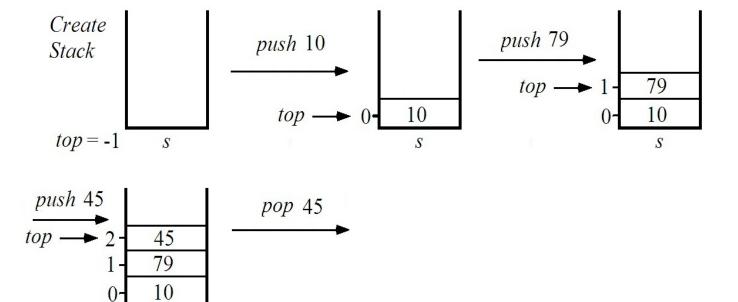

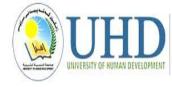

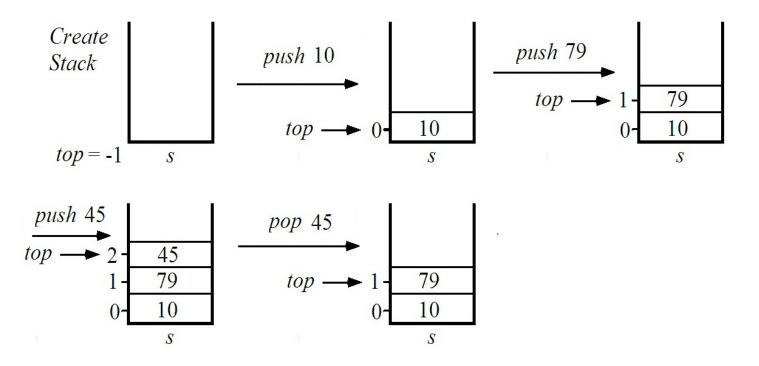

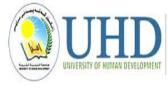

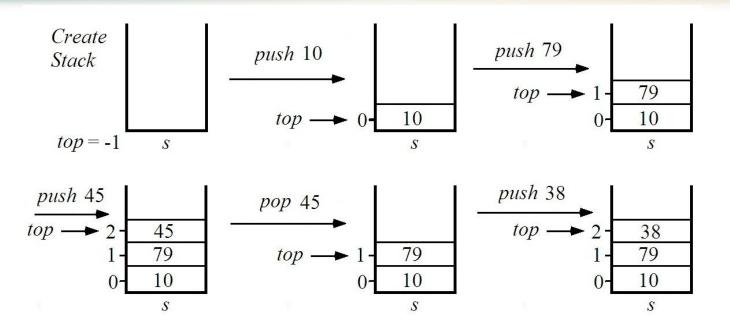

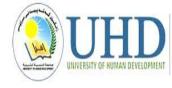

S

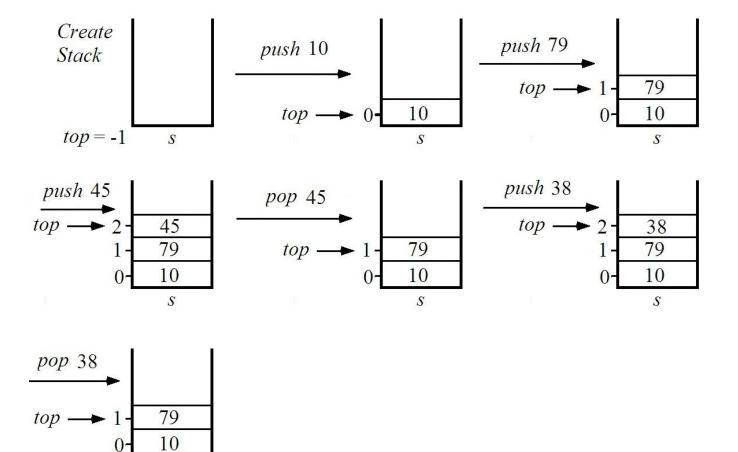

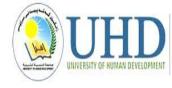

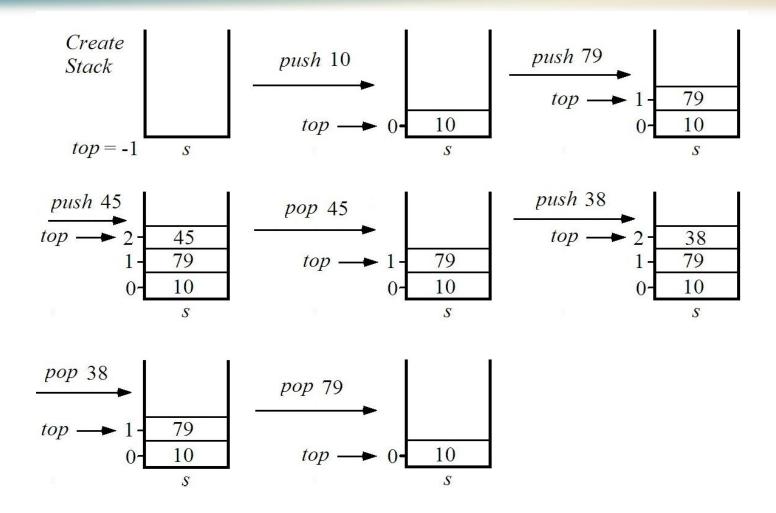

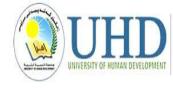

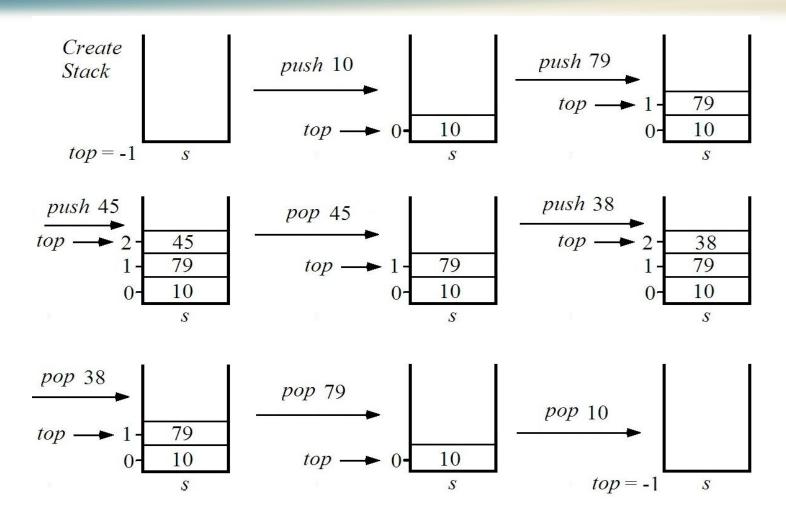

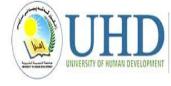

#### Implementing a stack with an array:

**First**, if we want to store letters, we can use type char. **Next**, since a stack usually holds a bunch of items with the same type (**e.g.**, **char**), we can use an array to hold the contents of the stack.

Now, consider how we'll use this array of characters, call it **contents**, to hold the contents of the stack.

Let's choose the array to be of size 4 for now. So, an array getting **A**, then **B**, will look like:

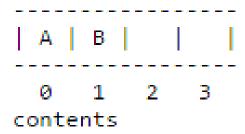

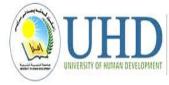

#### Implementing a stack with an array:

What happens if we apply the following set of operations?

- 1.Push(stack, 'D')
- 2.Push(stack, 'E')
- 3.Push(stack, 'F')
- 4.Push(stack, 'G')

#### giving:

```
stack (made up of 'contents' and 'top')

| D | E | F | G | | 3 |

0 1 2 3 top

contents
```

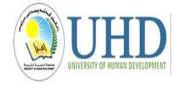

#### **Stack Declaration**

When implementing a data structure, the first issue to be addressed is which foundational data structure to use. Often, the choice is between an array-based implementation and a linked-list implementation. The next sections present an array-based implementation of stacks.

```
public static class StackX
{
  private static int Size;  // size of stack array
  private static int[] item;
  private static int top;  // top of stack
  .....
}
```

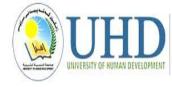

#### **Stack Functions**

For implementing the stack operation we must construct a Java function for each original operations and the other operations:

#### **Create Stack Function**

```
public StackX(int s)  // constructor
{
    Size = s;  // set array size
    item = new int[Size];  // create array
    top = -1;  // no items yet
}
```

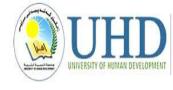

# **Push Algorithm**

Input: x as input New element.

Stack before pushing x

Output: Stack after pushing x.

1- [overflow]

if top>=N

Then Over flow

2- [increment pointer]

top← top+1

3- [insert element]

Stack[top] ← New element x

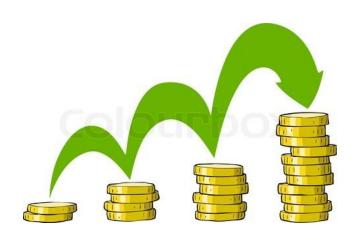

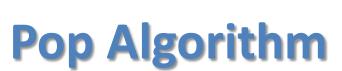

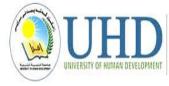

Input: stack before popping element

Output: Stack after popping element.

```
1-[underflow]
```

if top<=-1 Then under flow

2-[unstack element]

element ← Stack[top]

3-[decrement pointer]

top ← top-1

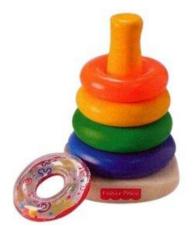

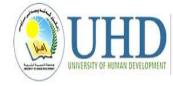

```
public static boolean is Full()
if(top>=size-1)
   return true;
else
   return false;
public static boolean is Empty()
if(top==-1)
   return true;
else
   return false; }
```

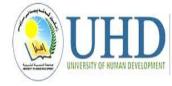

```
public static void push(int item)
if(isFull())
     System.out.println("error...the stack is full");
else
 top=top+1;
 stack[top]=item;
                                              LITERATURE
                                              GEOGRAPHY
```

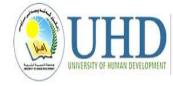

```
public static int pop()
if(isEmpty())
    System.out.println("error...the stack is empty");
else
 item=stack[top];
 top=top-1;
 return item;
return 0;
```

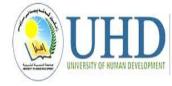

Retrieve or Peak element from Stack Function

```
public int retrieve()
// take item from top of Stack
{
    return stackArray[top];
    // access item,
}
```

#### **Applications of STACKS**

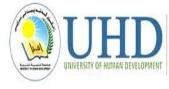

- Stacks can be used to reverse a sequence. For example, if a string "Computers" is entered by the user the stack can be used to create and display the reverse string "sretupmoC" as follows.
- The program simply pushes all of the characters of the string into the stack. Then it pops and display until the stack is empty.

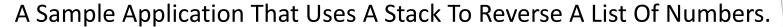

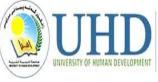

```
import java.util.Stack;
public class StackDemo
        public static void main(String args[])
                // Create a new, empty stack
                Stack lifo = new Stack();
                // Let's add some items to it
                for (int i = 1; i <= 10; i++)
                        lifo.push ( new Integer(i) );
                // Last in first out means reverse order
                while ( !lifo.empty() )
                        System.out.print ( lifo.pop() );
                        System.out.print ( ',' );
                // Empty, let's lift off!
                System.out.println (" LIFT-OFF!");
```

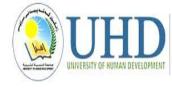

# Thank you

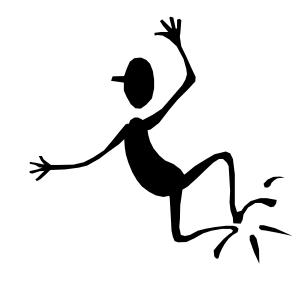